DCPAM Reference Manual

GFD Dennou Club

平成 17 2 18

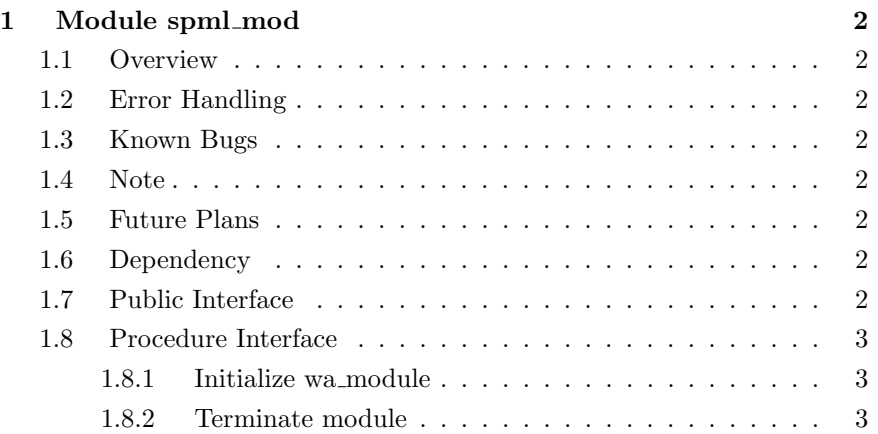

# 1 Module spml mod

- Developers: Morikawa Yasuhiro
- Version: \$Id: spml.f90,v 1.6 2005/01/20 11:02:09 morikawa Exp \$
- Tag Name: \$Name: \$
- Change History:

## 1.1 Overview

This module is wrapper of wa module in SPMODEL. SPMODEL wa\_module **SPMODEL** 

## 1.2 Error Handling

- 1.3 Known Bugs
- 1.4 Note

wa\_module **contracts** by private example to the private  $\alpha$ 

### 1.5 Future Plans

### 1.6 Dependency

wa\_module

 $\text{only}$  and  $\text{only}$  and  $\text{ty}$  and  $\text{ty$ 

use wa\_module use w\_module, only : rn use type\_mod, only : STRING

 $\overline{\phantom{a}}$ 

## 1.7 Public Interface

public :: spml\_init, spml\_end ! subroutines wa\_module

## 1.8 Procedure Interface

### 1.8.1 Initialize wa module

wa\_module wa\_Initial

subroutine spml\_init

### Dependency

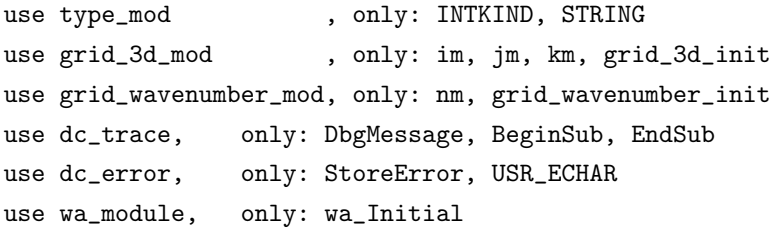

### 1.8.2 Terminate module

wa\_Initial wa\_Initial exactle water water water water water water water water water water water water water water water water water water water water water water water water water water water water water water water water

spml\_init

subroutine spml\_end

### Dependency

use type\_mod, only: INTKIND, STRING use dc\_trace, only: DbgMessage, BeginSub, EndSub